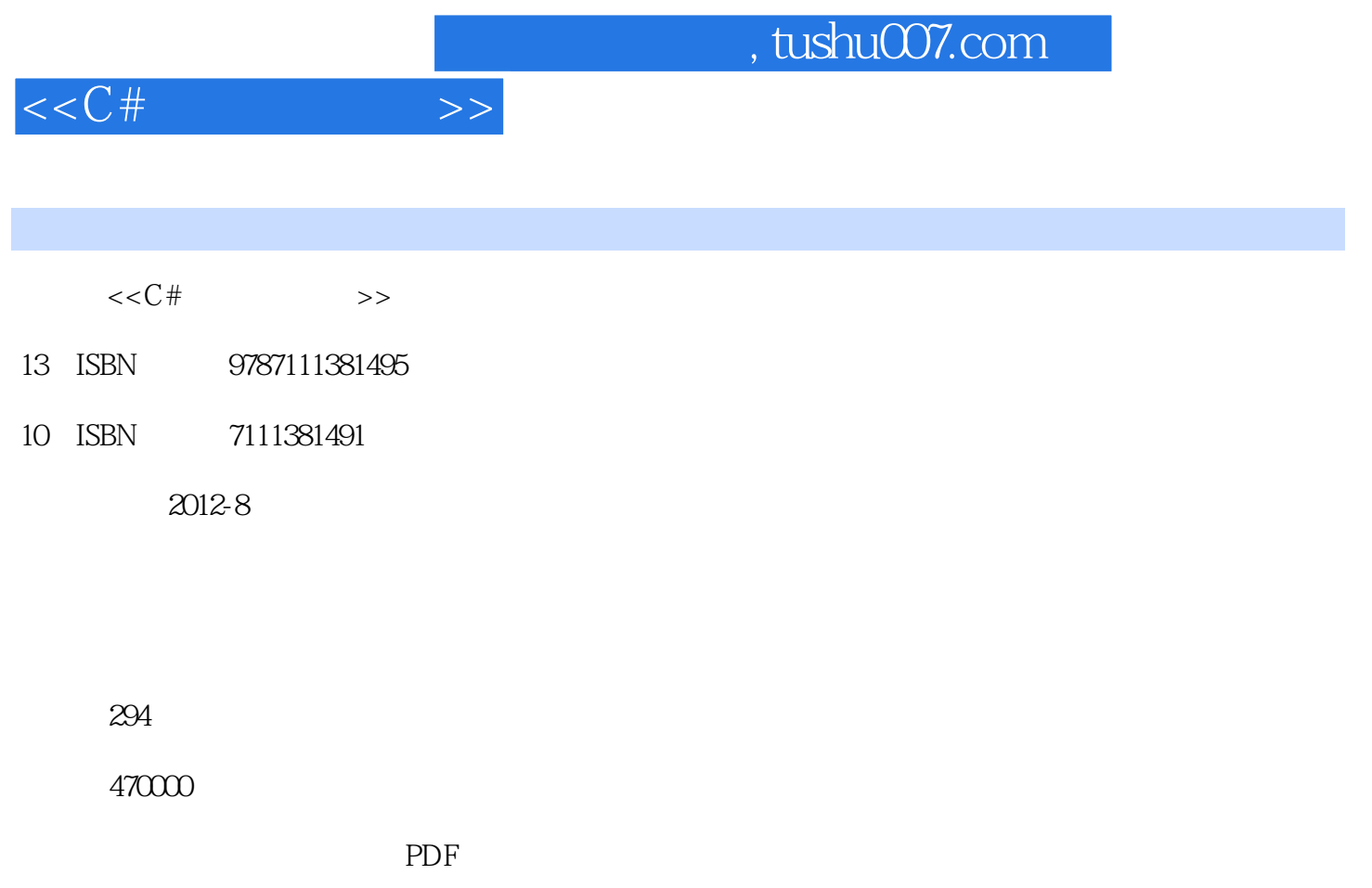

http://www.tushu007.com

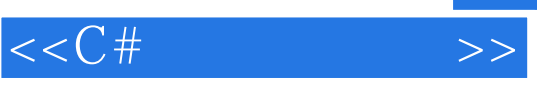

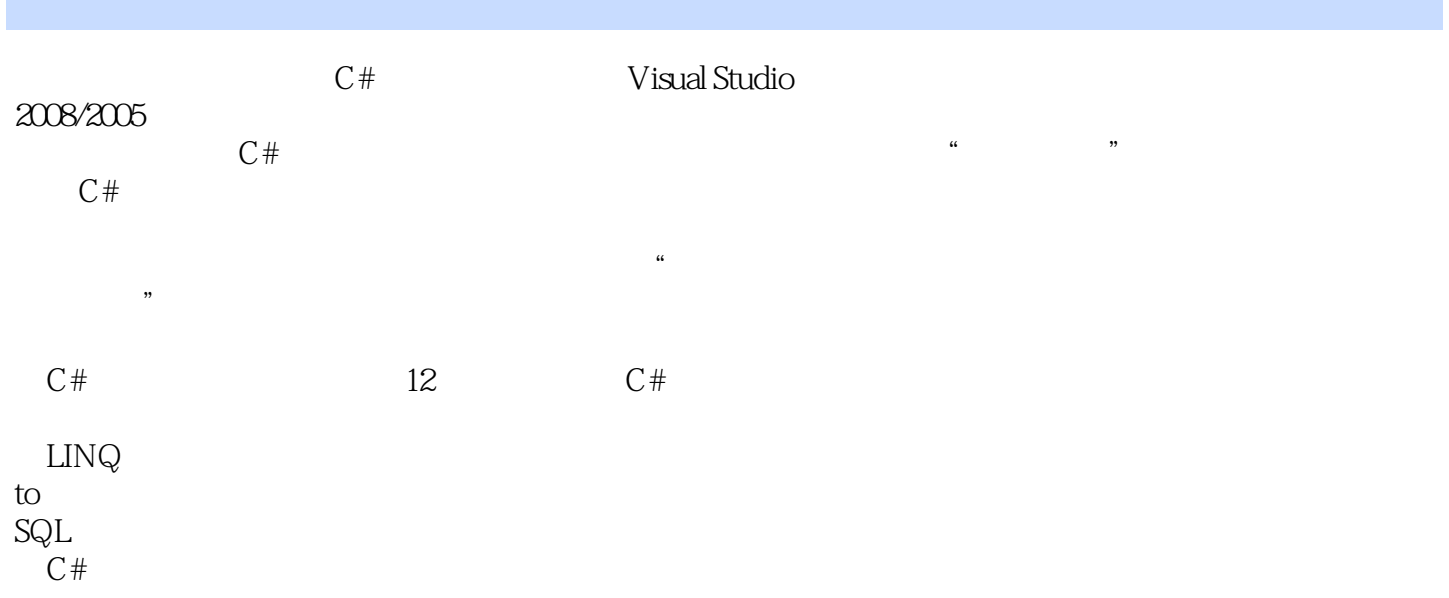

, tushu007.com

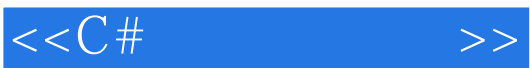

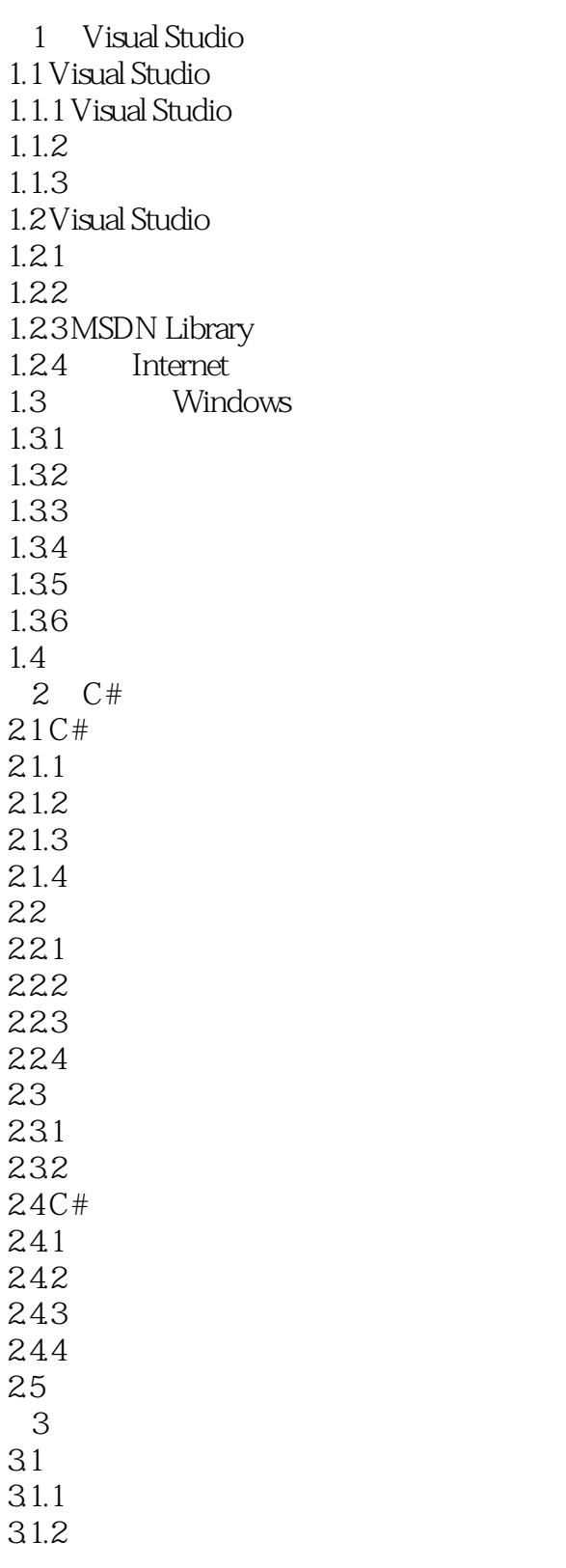

## $,$  tushu007.com

 $<<$ C# $>>$ 

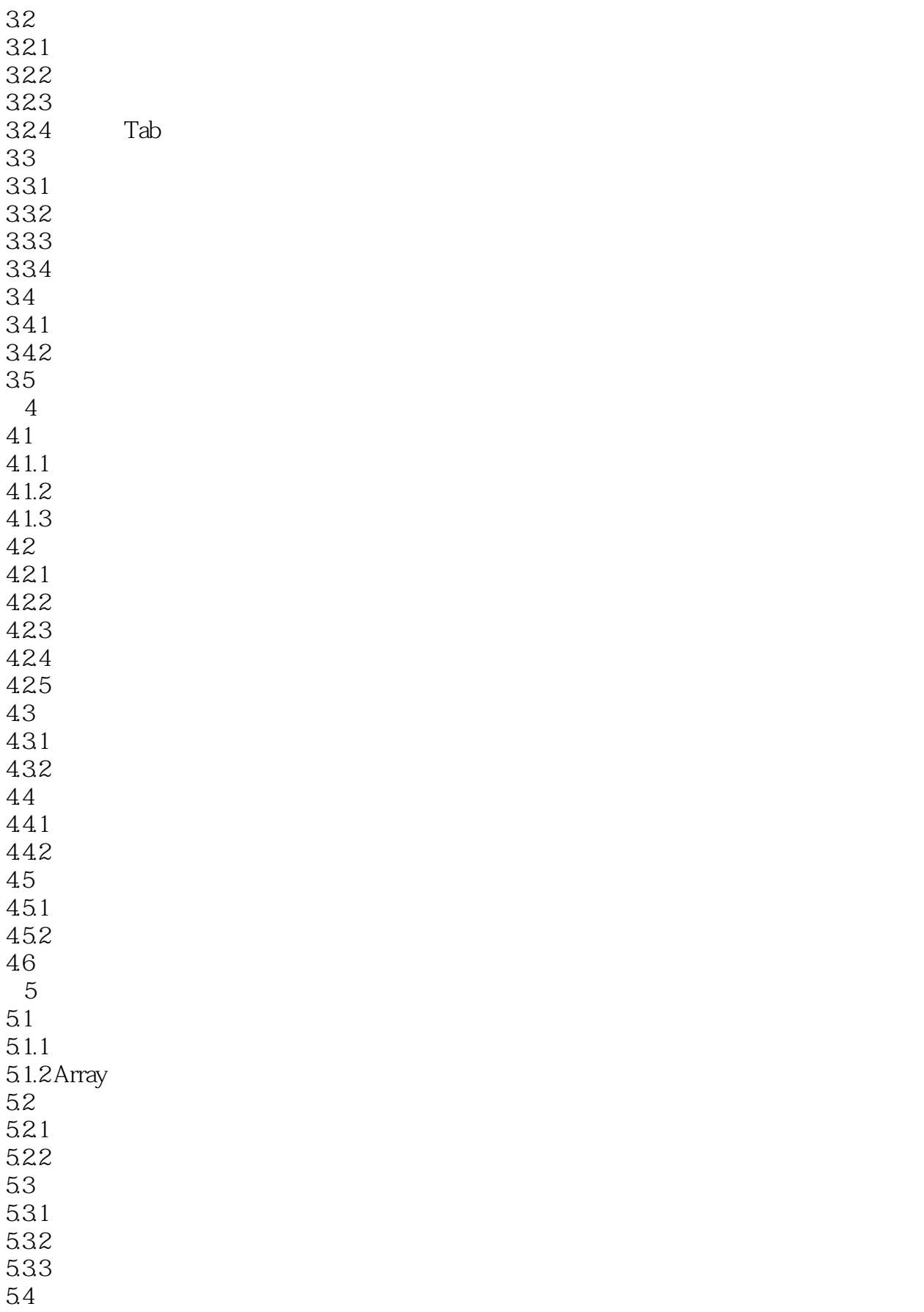

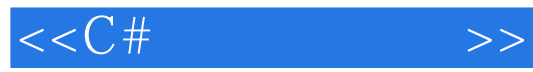

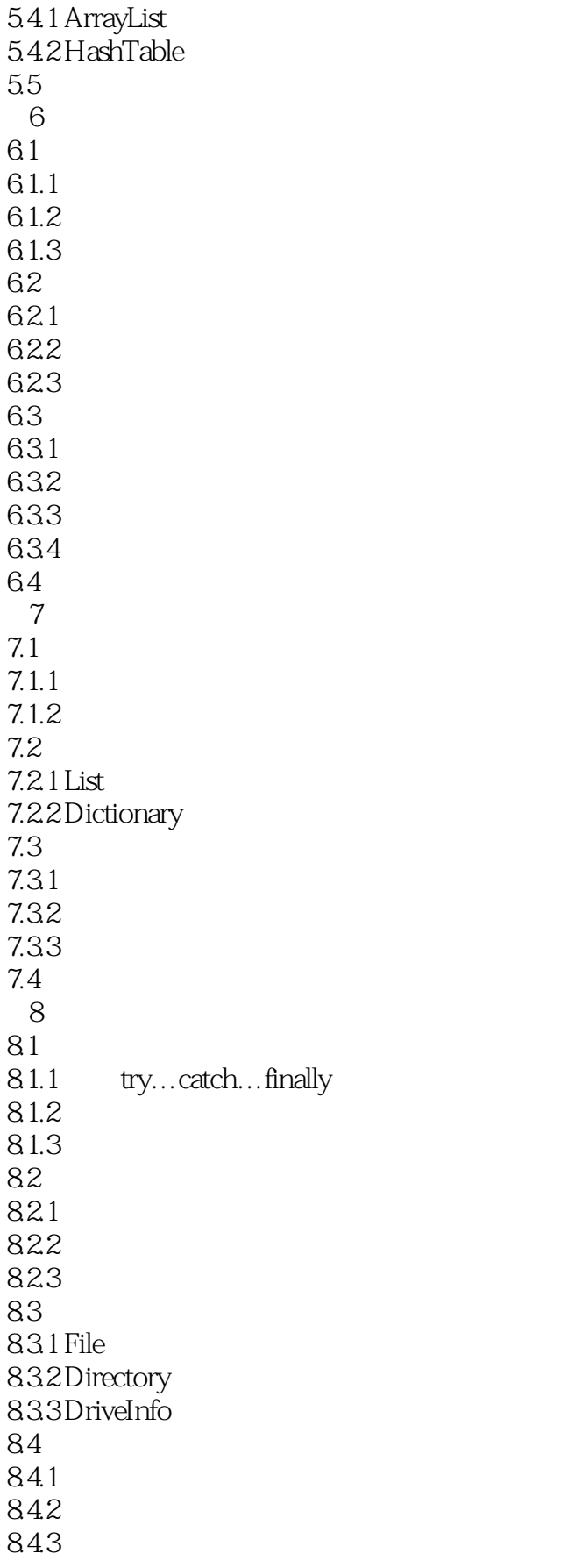

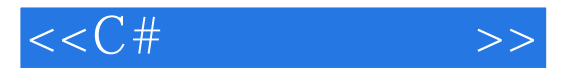

85  $9<sub>9</sub>$ 9.1  $9.1.1$  $9.1.2$ 9.2 Binding Source Binding Navigator 9.2.1 Binding Source  $9.22$  Data View 9.2.3 Binding Navigator 9.3 DataGrid View 9.3.1 DataGrid View 9.3.2 DataGrid View 9.3.3 DataGrid View 9.4 习题 10 ADO.NET 10.1 ADO.NET 10.1.1 ADO.NET  $10.12$ 10.1.3 ADO.NET 10.1.4 ADO.NET 10.2 (Connection) 10.2.1 Connection 10.2.2 Connection 10.2.3 Connection  $10.24$ 10.3 (Command) 10.3.1 Command 10.3.2 Command 10.4 (DataReader) 10.4.1 DataReader 10.4.2 DataReader 10.5 (DataAdapter) 10.5.1 DataAdapter 10.5.2 DataAdapter DataTable 10.6 11 DataSet  $11.1$  DataSet 11.1.1 DataSet DataAdapter  $11.1.2$  DataSet 11.1.3 DataSet 11.2 DataSet  $11.2.1$  DataSet  $11.22$  DataSet 11.23 11.24 11.25 11.26

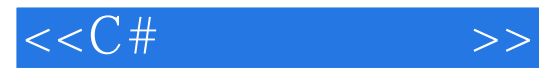

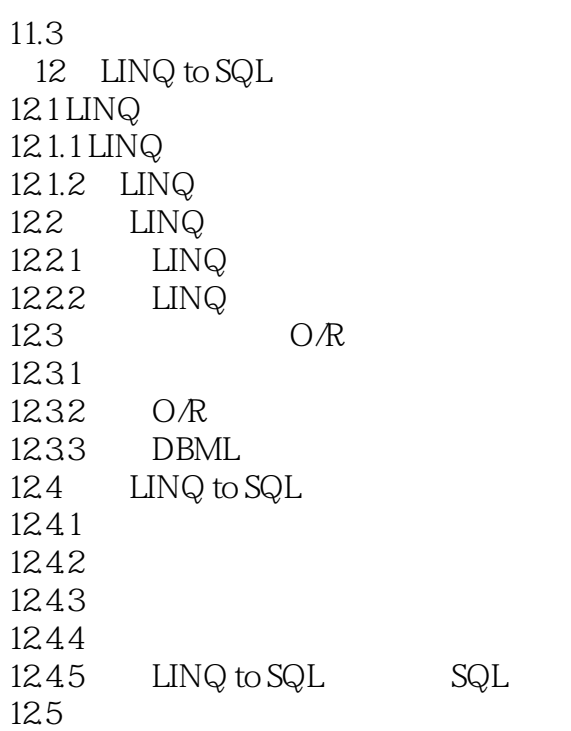

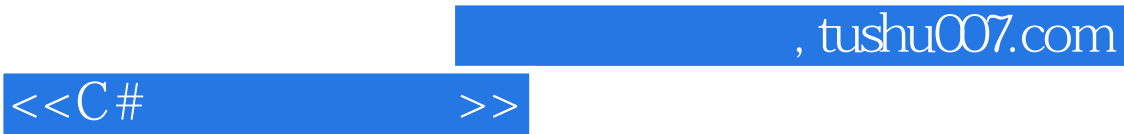

本站所提供下载的PDF图书仅提供预览和简介,请支持正版图书。

更多资源请访问:http://www.tushu007.com